# Introduction to CIM Software Tools and Methodologies

EPRI Workshop
CIM Role in Smart Grid
for Transmission and Distribution
8-9 September 2010
EPRI, Washington D.C.

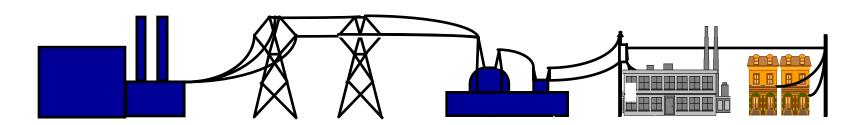

# The IEC Common Information Model (CIM) - What Is It?

 A set of standards in enable system integration and information exchange based on a common information model

## GridWise Interoperability Framework

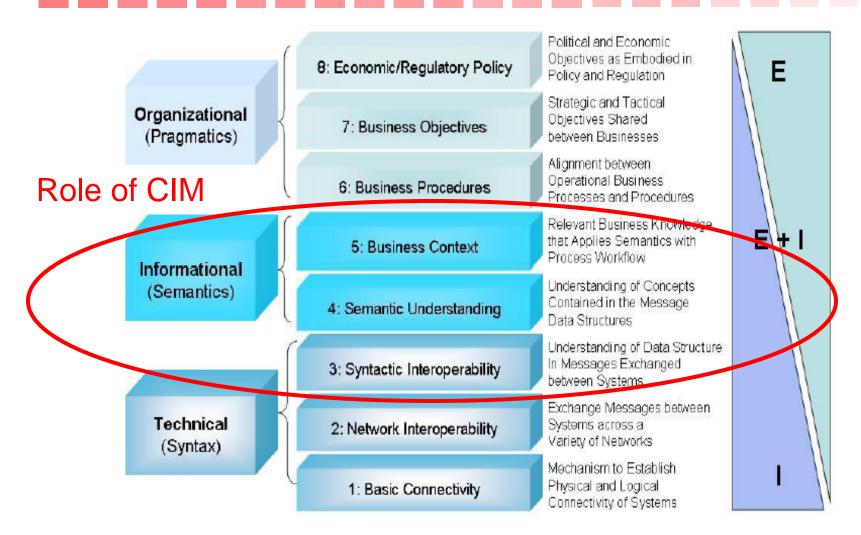

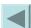

# Sample Power System Model

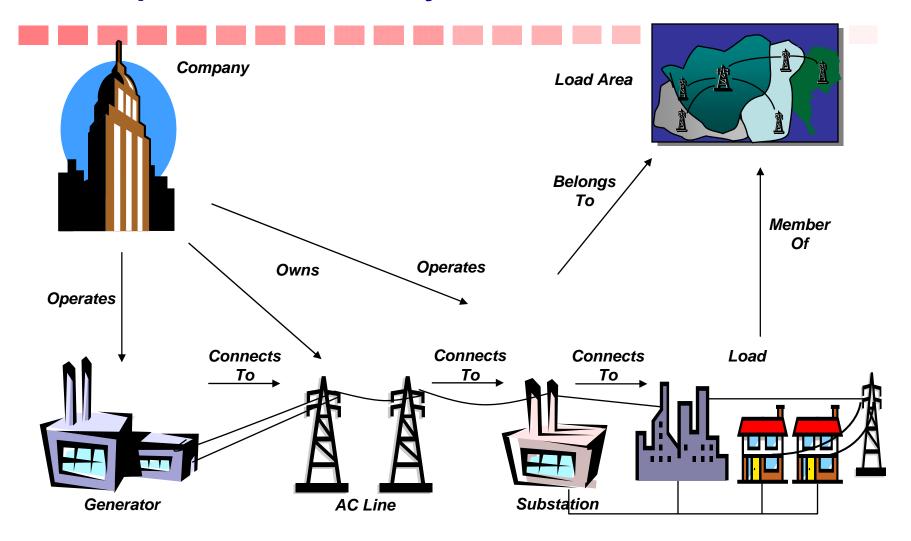

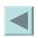

# The IEC 61968-1 Interface Reference Model (IRM) Provides The Framework For Identifying Information Exchange Requirements Among Utility Business Functions

#### All IEC 61968 Activity Diagrams and Sequence Diagrams are organized by the IRM

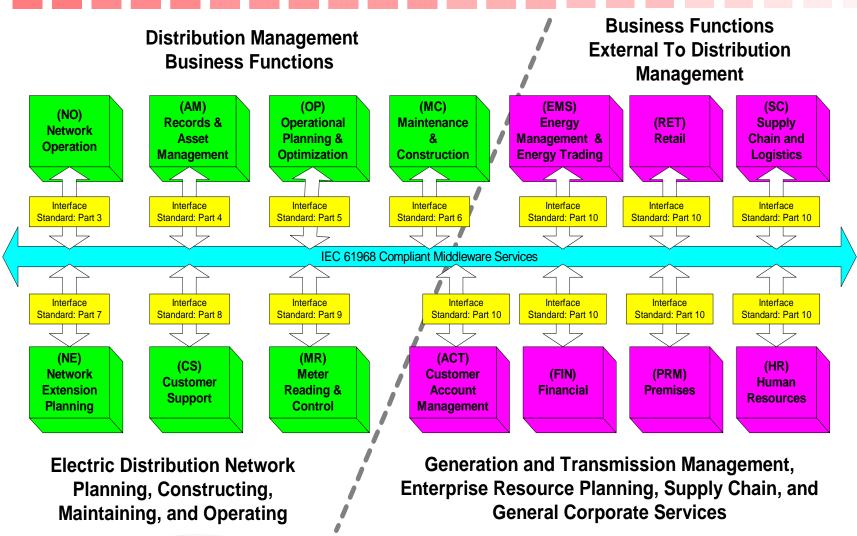

### The CIM and Related Standards

- But the CIM standards are more than just an abstract information model expressed in UML
- Profiles for specifying a subset of the CIM classes and attributes for a specific business context at a specific system interface or system interaction
- Implementation models
  - Use of XML to create serialized files and messages
    - RDF Schema-based standards for power system model exchange
    - XML Schema-based standards for information message payloads
  - ETL based on CIM for data base access
    - DDLs for data tables

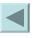

# The IEC Common Information Model (CIM) - What Is It?

- A set of standards in enable system integration and information exchange based on a common information model
- A key differentiator: The CIM standards are based on an electronic information model defined in Unified Modeling Language (UML) representing real-world objects and information entities exchanged within the value chain of the electric power industry
  - Maintained by IEC in Sparx Enterprise Architect modeling tools
  - Provides common semantics for all information exchanges and data access
    - Referred to as Model-Driven Integration (MDI)

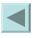

# Modeling Platforms

- Enterprise Architect (EA) Sparx Systems
  - Add-ins from third parties
  - CIMinEA, CiConteXtor, MD3i, CIM EA
- Rational Software Architect (RSA) IBM
- Eclipse
  - Plug-ins from third parties
  - CIMTool, crxcat, JCleanCim, CIMCLipse

# We Need An Organizing Framework

- Layered Reference Architecture for TC57
- Based on UN/CEFACT
  - Information Model
  - Contextual Model
  - Message Syntax
    - Rules for Message Assembly

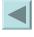

## TC57 Layered Architecture

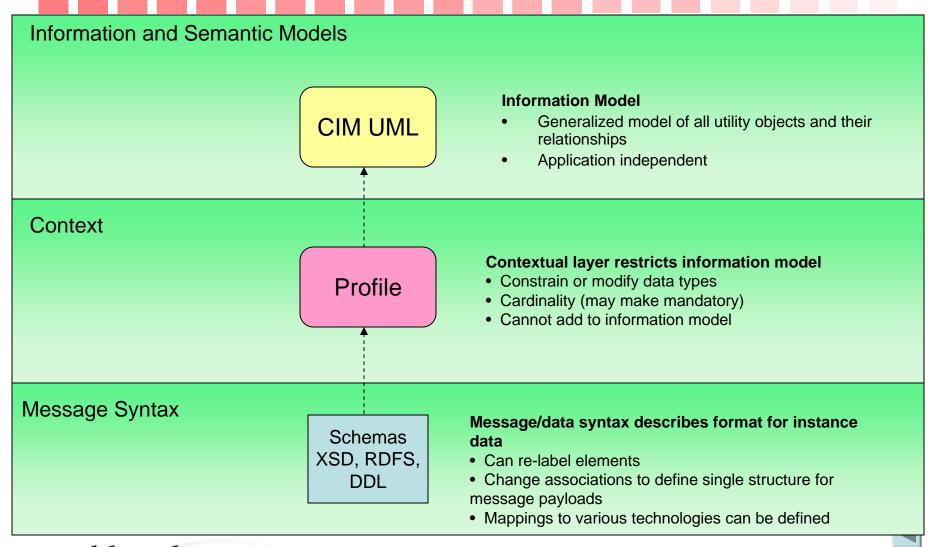

### Example: Power Flow Network Model Exchange

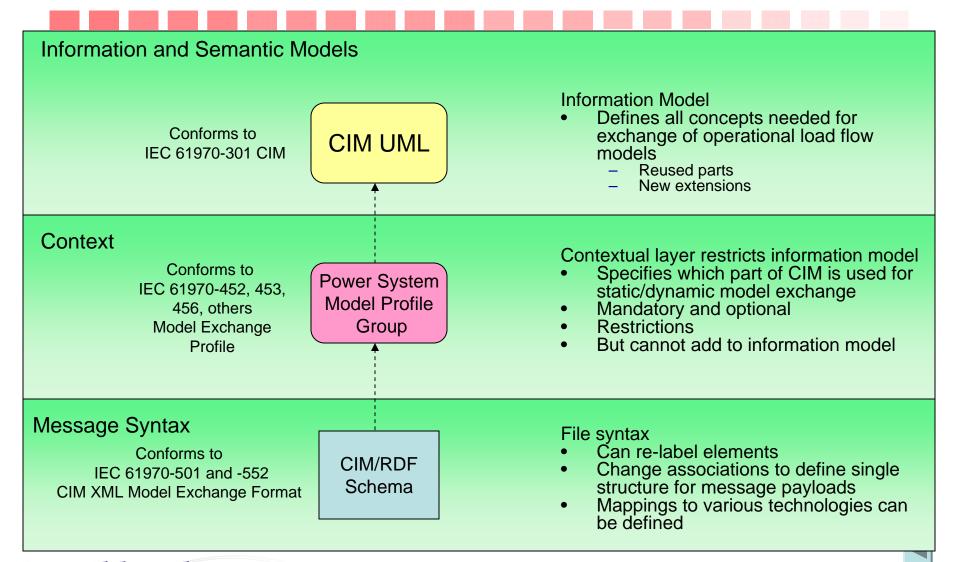

### CIM Tools for CIM Power System Models

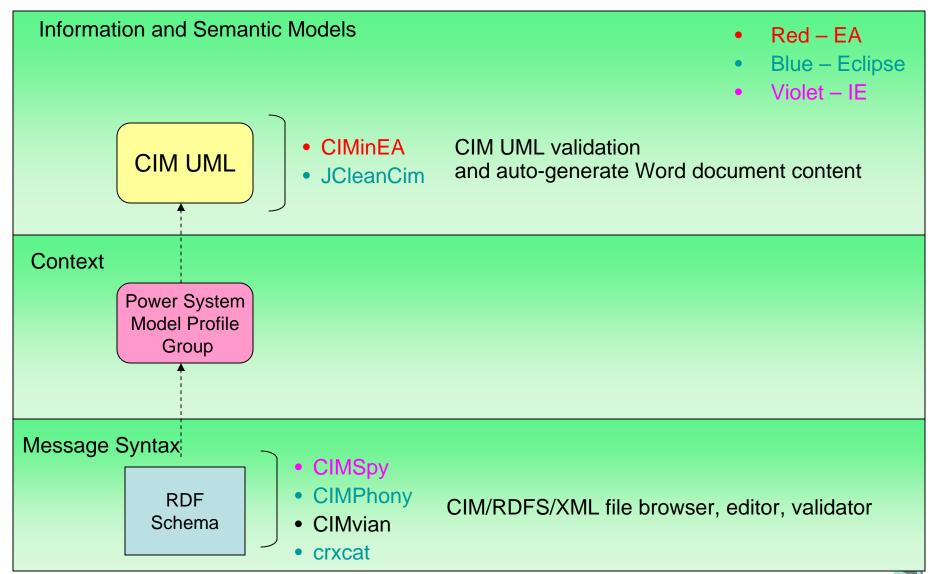

### CIM Tools for CIM Power System Models

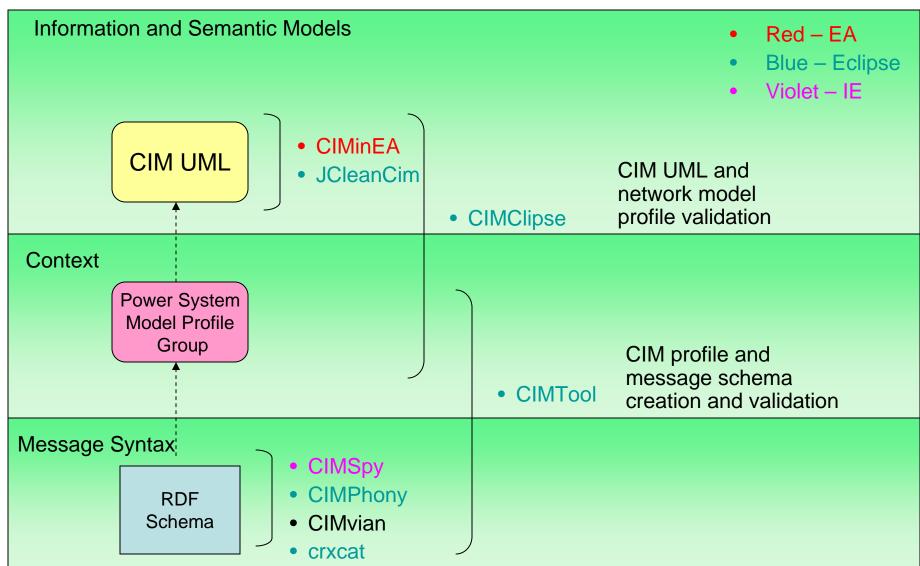

### CIM Tools for CIM Power System Models

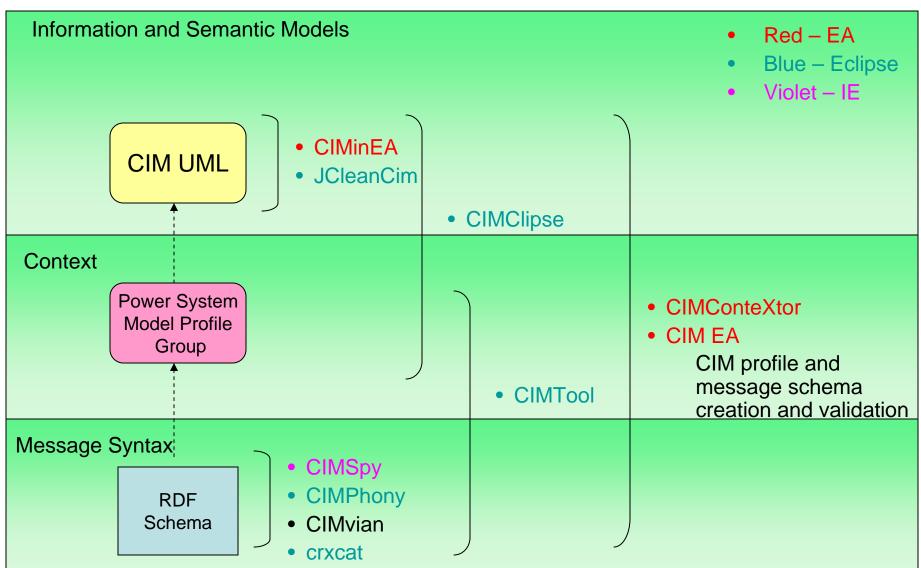

## CIM Tools for Power System Models

- CIM/RDFS/XML file browser, editor, validator
  - CIMSpy, CIMPhony, CIMvian
    - Crxcat (CIM/RDF/XML file concatenator)
- CIM profile and message schema creation and validation
  - CIMTool, CIM EA, CimConteXtor, CIMBench
- CIM UML and network model profile validation
  - CIMCLipse
- CIM UML validation and auto-generate Word document content
  - CIMinEA, JCleanCIM

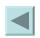

### CIM Tools for CIM Message Payloads

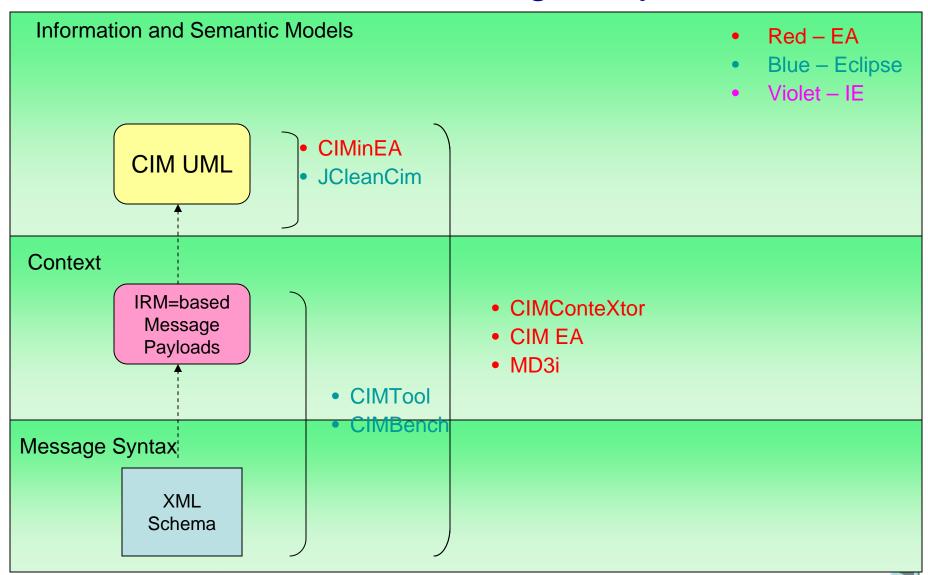

# CIM Tools for XSD Message Payload Generation based on Extended CIM

- Enterprise Add-ins
  - MD3i, CIM EA, CimConteXtor
- Eclipse Plug-ins
  - CIMTool

### **Enterprise Semantic Models**

## CIM + Other Industry Standards

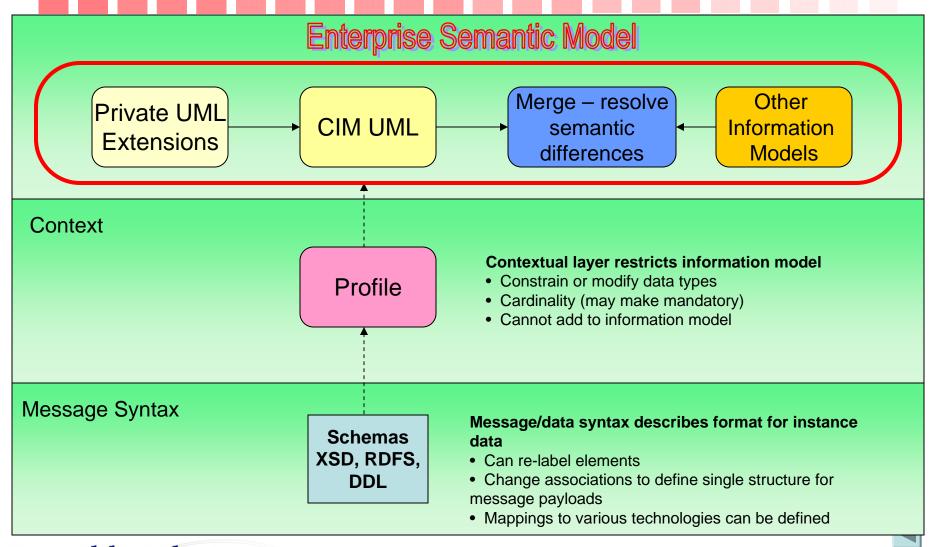

## **Role of Enterprise Semantic Model**

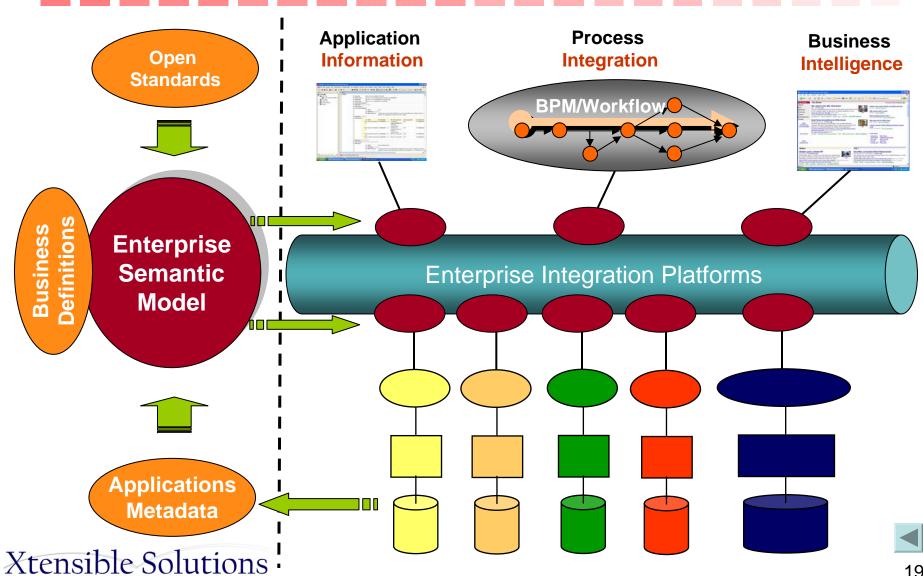

# Building and Using an ESM for Generating Canonicals (XSDs, DDLs, others)

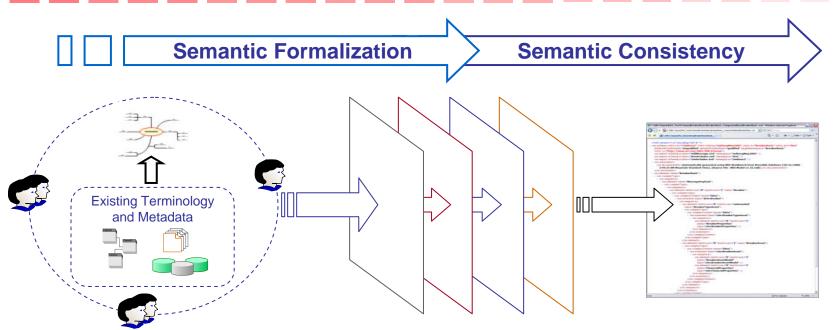

#### 1) Establish Vocabulary

- Control Content
- Collaborate
- •Identify and refine semantics

#### 2) Develop ESM

- Model using vocabulary terms
- Refine context

#### 3) Generate Canonicals

 Syntactically and semantically consistent canonical models

**Context Refinement** 

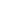

# Let's Apply to a Utility Project

- Service Oriented Architecture (SOA)

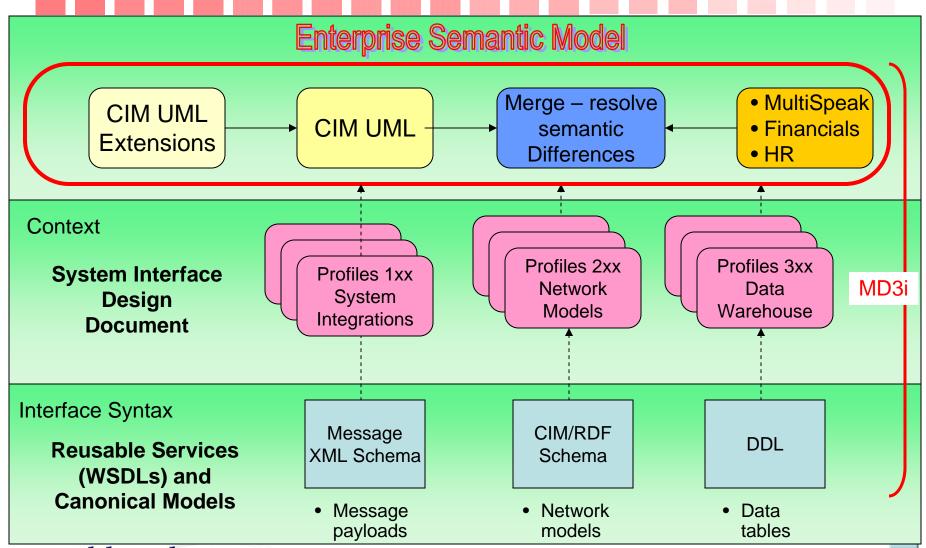

**Xtensible Solutions** 

### **CIM Tools**

| Name                              | Supplier                                                              | Purpose                                                                   | Platform                          | Description                                                                                                    | Source                                         | Actively maintain ed | Links                                                          |
|-----------------------------------|-----------------------------------------------------------------------|---------------------------------------------------------------------------|-----------------------------------|----------------------------------------------------------------------------------------------------|------------------------------------------------|----------------------|----------------------------------------------------------------|
| Enterprise<br>Architect<br>(EA)   | Sparx<br>Systems                                                      | UML model management and maintenance                                      |                                   | Visual modeling platform used to manage/maintain the CIM model and design artifacts, such as activity/sequece diagrams, profiles, message definitions comprehensive UML analysis and design tool - modeling for business, software, systems - full traceability from requirements to deployment - scalable, team-based repository - enterprise frameworks, BPMN, many third party addins available                             | Licensed<br>for fee<br>from<br>Sparx<br>System | Yes                  | -http://www.sparxsystems.com.au                                |
| Rational<br>Software<br>Architect | IBM                                                                   | UML model management and maintenance                                      |                                   | Single tool platform to create, maintain, and govern industry information model-based message definitions and implementation code needed to process the message data                                                                                                    | Licensed<br>for fee<br>from IBM                | Yes                  | http://www.ibm.com/developerworks/rational/<br>products/rsase  |
| Eclipse                           | Eclipse<br>consortiu<br>m of<br>companie<br>s.<br>(Originally<br>IBM) | Platform and modeling<br>environment for developing<br>Java-based plugins |                                   | Eclipse is: - An Integrated Development Environment (IDE) for Java providing tooling to manage workspaces; to build, launch and debug applications; to share artifacts with a team and to version code; and to easily customize the programming experience - A platform because it is not a finished application per se but is designed to be extended indefinitely with more and more sophisticated tooling built as plug-ins | Eclipse<br>Public<br>License                   | Yes                  | http://www.eclipse.org                                         |
| CIM EA                            | Xtensible<br>Solutions                                                | CIM modeling and design                                                   | Enterprise<br>Architect<br>Add-in | CIM EA extends Enterprise Architect to provide a single environment in which users can manage the IEC Common Information Model (CIM), CIM Profiles, and CIM-based artifacts such as RDF and XSD message generation. With CIM EA, users can create and edit CIM Profiles as standard UML models and generate CIM-based artifacts from those models, all within Enterprise Architect.                                            |                                                | Yes                  | www.cimea.org                                                  |
| CIMBench                          | BTC and<br>EWE,<br>Germany                                            | Develop and generate CIM-<br>based XML schema for<br>message payloads     | ?                                 | Used for: - development of CIM-based XML schema - exploring the CIM - comparing CIM models                                                                                                    | втс                                            | ?                    | Contact wolfram.krause(at)ewe.de or ralf.walther(at)btc-ag.com |

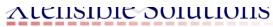

#### **CIM Tools**

| CIMCLipse        |                   | Umbrella name for tools used for CIM-related tasks on Eclipse or its plugins      | Eclipse                                                           |                                                                                                    | Open<br>Source                                         | Yes                               | http://wwwdi.supelec.fr/software/cimclipse  Email to contact@zamiren.fr for download |
|------------------|-------------------|-----------------------------------------------------------------------------------|-------------------------------------------------------------------|----------------------------------------------------------------------------------------------------|--------------------------------------------------------|-----------------------------------|--------------------------------------------------------------------------------------|
| CimConteX<br>tor |                   | CIM UML model-based tool to transform UML model to message schemas                | •                                                                 | ·                                                                                                   | Freeware                                               | Yes                               |                                                                                      |
| CIMinEA          | Tatjana<br>Kostic | Create IEC document<br>content, validation, Rose<br>migration, and model<br>merge | •                                                                 | Primarily used by IEC to create IEC-compliant standards documents from the CIM UML                  | Freeware                                               | No -<br>being<br>replaced<br>with | <u>CIMinEA</u>                                                                       |
| CIMPhony         | •                 | Support for RDF, profiles, validation, transformation, Web services, topological  | Java-<br>based<br>OAGi<br>Bundles<br>with<br>Eclipse-<br>based UI | 5 1 5                                                                                               | Open<br>Source                                         | Yes                               | http://cimphony.org/cimphony                                                         |
| CIMSpy           | Power Info        | CIM/RDF/XML file browser, editor, and validator                                   | on PC<br>EE -                                                     | browsing and limited validation of CIM/XML files based on RDF schema to support EPRI CIM IOP Tests. | SE -<br>Freeware<br>under<br>GNU<br>public<br>licenses | Yes                               | www.powerinfo.us/WebPages/opensource.ht ml                                           |

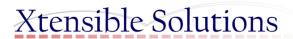

application

### **CIM Tools**

| CIMTool   | -                                                          | CIM profile and message aschema creation and validaton                                                  |         | Used to:     * read and merge CIM and local UML models in XMI form     * browse models and check inconsistencies     * generate equivalent OWL ontologies     * create and edit profiles     * generate XML schemas, OWL and RDFS ontologies for profiles     * validate instances against profiles (including very large CIM/XML instances)                                                                                                    | Open<br>Source                                       | Yes | www.cimtool.org/                         |
|-----------|------------------------------------------------------------|----------------------------------------------------------------------------------------------------|---------|----------------------------------------------------------------------------------------------------|------------------------------------------------------|-----|------------------------------------------|
| CIMvian   | UISOL                                                      | CIM RDF/XML graphical browser and editor                                                                | ?       | Tool to visualize and analyse CIM RDF schemas and CIM XML instance files.                                                                                                    | Free<br>license                                      | ?   | uisol.com/uisol/CIMvian/CIMvian.htm      |
| crxcat    | Available<br>on CIMug<br>Sharepoin<br>t METI<br>group site | CIM/RDF/XML file concatenation tool                                                                     |         | Single purpose tool to contenate CIM/RDF/XML files for input into tools that require a single document as input.                                                                                                    |                                                      | ?   | <u>crxcat</u>                            |
| JCleanCim | Tatjana<br>Kostic                                          | CIM UML validation<br>cleanup and<br>documentation tool                                                 | Eclipse | Java application to create IEC standard compliant Word documents from UML model. Includes validation of UML model prior to auto-generating Word document. It is intended to be used in conjunction with CIMTool but not dependent on it (?)                                                                                                    | •                                                    | Yes | <u>jCleanCim</u>                         |
| MD3i      | Xtensible<br>Solutions                                     | Methodology and tools to<br>develop CIM-based ESM<br>and generate design-time<br>canonical data models. | •       | The MD3i Framework is an enterprise semantic modeling methodology combined with a set of design patterns, governance guidelines, industry standard models, and EIM best practices that Xtensible's customers use to establish and maintain a strategic EIM program. Used to:  - create and maintain an Enterprise Semantic Model (ESM) based on the CIM  - define contexts/profiles  - auto-generate canonical models, including XML schemas for message payloads, power system network models, and data models/DDLs for data warehouses based on tthe ESM | No-cost<br>license<br>from<br>Xtensible<br>Solutions | Yes | xtensible.net/solutions/md3i-methodology |

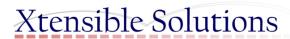

# Concluding Remarks

- Bottom line: CIM standards are different and much more powerful
  - Can be applied in many ways
  - Support many types of functions/applications through combination of reuse and extension
  - Architecture supports future, unknown applications
- Modeling platforms and tools are available to applying CIM standards to utility projects
  - Power system network model exchange
  - System integration with extended CIM
  - System integration, data warehouse, and business intelligence based on Enterprise Semantic Model and SOA best practices
- Key to achieving Smart Grid interoperability vision

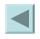

### Questions?

- Contact tsaxton@xtensible.net
- Thank you

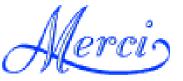

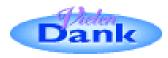

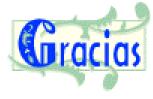